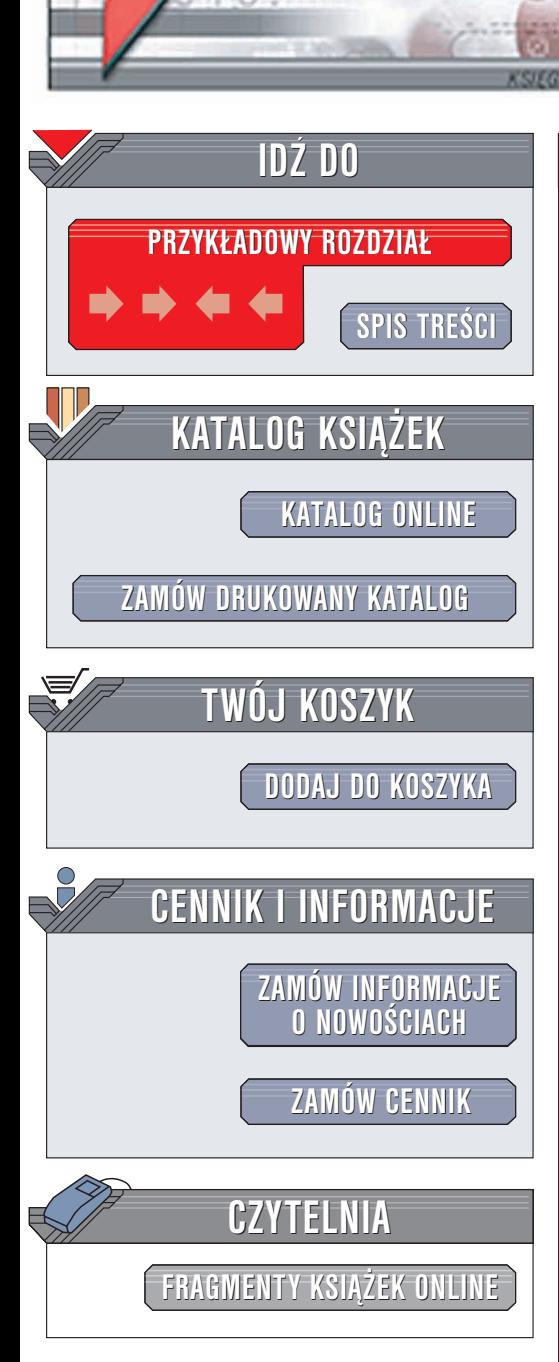

# Flash MX. Action Script. Leksykon kieszonkowy

Autor: Colin Moock Tłumaczenie: Paweł Janociński ISBN: 83-7361-190-8 Tytuł oryginału: [ActionScript](http://www.amazon.com/exec/obidos/ASIN/0596005148) for Flash MX [Pocket Reference](http://www.amazon.com/exec/obidos/ASIN/0596005148) Format: B5, stron: 172

lion.pl

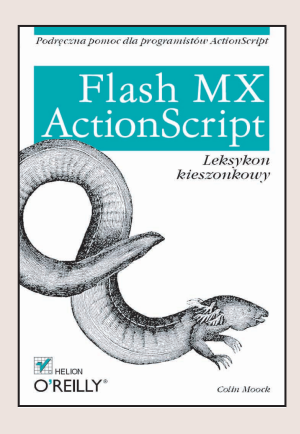

ActionScript to język skryptowy pakietu Macromedia Flash służący do tworzenia praktycznie każdego rodzaju treści – od graficznego interfejsu użytkownika i gier do sekwencerów dźwięku i animowanych wygaszaczy ekranu. Składniowo jest niemal identyczny z językiem JavaScript, lecz jest dostosowany do obsługi elementów stworzonych w programie Flash. ActionScript pozwala na tworzenie kodu strukturalnego, obiektowego oraz stanowiącego dowolne połączenie tych dwóch rodzajów.

Ta niewielka książeczka będzie Twoją podręczną pomocą, do której będziesz mógł się odwołać, gdy zapomnisz argumentów potrzebnej Ci właśnie funkcji lub gdy będziesz potrzebował przypomnieć sobie składnie rzadziej używanej konstrukcji ActionScriptu. Znajdziesz w niej krótkie, zwięzłe i zrozumiałe opisy wszystkich elementów składajacych się na ten język programowania. Jest to niezbędna pozycia dla wszystkich programistów Flasha.

Wydawnictwo Helion ul. Chopina 6 44-100 Gliwice tel. (32)230-98-63 e-mail: [helion@helion.pl](mailto:helion@helion.pl)

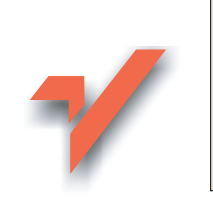

# Spis treści

<span id="page-1-0"></span>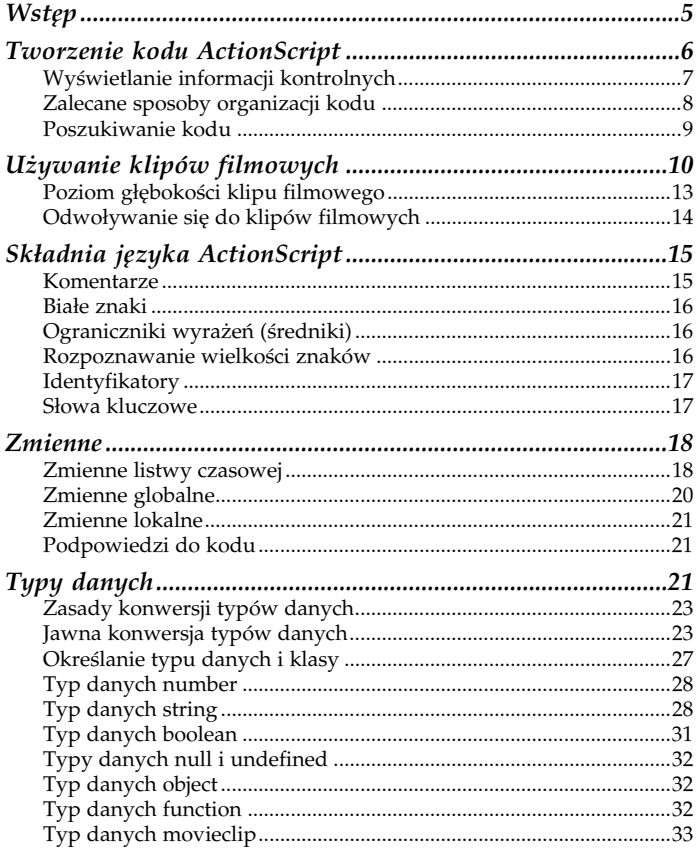

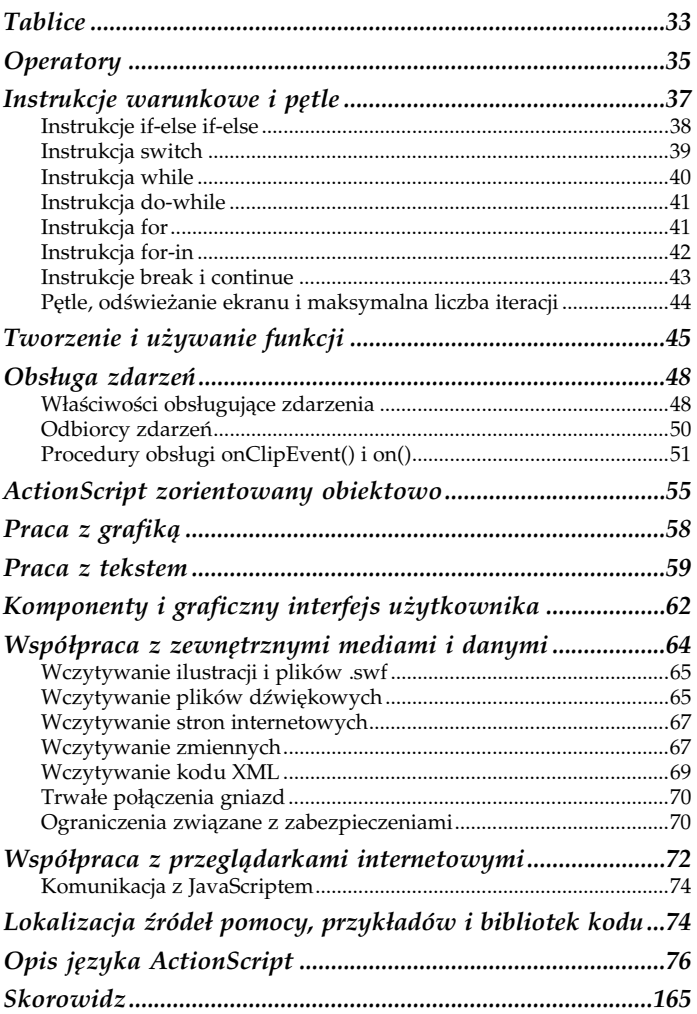

# <span id="page-3-0"></span>Zmienne lokalne

Z*mienne lokalne* są tworzone za pomocą instrukcji *var* wewnątrz ciała funkcji. Są one dostępne tylko w tej funkcji i są usuwane gdy funkcja kończy działanie. W przedstawionej poniżej funkcji zastosowano dwie zmienne lokalne, time i hour, służące do obliczania bieżącej godziny:

```
// zwraca bieżącą godzinę
// w formacie dwunastogodzinnym
function getHours12() \{var time = new Date();
 var hour = time.gethours();
 if(hour > 12) {
   hour -=12;
 } else if (hour == 0) {
   hour = 12;
  &
 return hour;
&
```
# Podpowiedzi do kodu

W tabeli 3. przedstawiono przyrostki nazw zmiennych, których stosowanie powoduje wyświetlanie w panelu Actions, po wprowadzeniu nazwy zmiennej, rozwijanej listy zawierającej możliwe kontynuacje wyrażenia (nazywane podpowiedziami do kodu — ang. code hinting). Przykładowo, aby włączyć wyświetlanie podpowiedzi dla zmiennej oznaczającej pole tekstowe, można jej nadać nazwe output txt.

# Typy danych

Język ActionScript posiada wbudowane następujące typy proste: number, string, boolean, undefined i null oraz następujące typy

| Przyrostek                           | Reprezentowany typ danych lub klasa |
|--------------------------------------|-------------------------------------|
| mc                                   | MovieClip                           |
| _array                               | Array                               |
| $\_str$                              | String                              |
| btn                                  | Button                              |
| txt                                  | TextField                           |
| fmt                                  | TextFormat                          |
| date                                 | Date                                |
| _sound                               | Sound                               |
| — xml                                | XML                                 |
| xmlsocket                            | XMLSocket                           |
| color                                | Color                               |
| _video                               | Video                               |
| $\_$ ch                              | FCheckBox                           |
| pb                                   | FPushButton                         |
| rb                                   | FRadioButton                        |
| 1b                                   | FListBox                            |
| $\_$ sb                              | FScrollBar                          |
| $\overline{\phantom{a}}^{\text{cb}}$ | FComboBox                           |
| $\_$ sp                              | FScrollPane                         |

Tabela 3. Przyrostki powodujące wyświetlanie podpowiedzi

złożone: object, function i movieclip. ActionScript jest językiem traktującym typy danych zupełnie swobodnie, co oznacza że:

- Zmienne mogą przechowywać dowolny typ danych.
- Dla funkcji nie deklaruje się typów zwracanych ani typów parametrów.
- Pojemniki z danymi (zmienne, elementy tablic i właściwości obiektów) mogą zmieniać swój typ w dowolnym momencie.
- Klasy nie są formalnie odrębnymi typami (wszystkie klasy są traktowane jako dane typu object).

Jeśli wartość pewnego typu jest używana w kontekście wymagającym zastosowania innego typu danych, interpreter ActionScript dokona automatycznej konwersji tej wartości na odpowiedni typ danych. Przykładowo, instrukcja if wymaga, aby wynik wyrażenia warunkowego był typu boolean. Jeśli jednak będzie to wartość innego typu, interpreter automatycznie przekonwertuje ją na ten typ danych przed sprawdzeniem warunku:

```
var options = new Array();
// tablica options przekonwertowana na typ boolean
// przyjmuje wartość true, więc warunek jest spełniony.
if (options) {
 displayOptions();
&
```
Typ wartości może być zmieniony również bezpośrednio, co wyjaśniono dokładniej w podrozdziale "Jawna konwersja typów danych". Zasady dotyczące zarówno jawnego, jak i automatycznego konwertowania typów danych przedstawiono w poniższych tabelach.

# Zasady konwersji typów danych

W tabeli 4. przedstawiono wynik konwersji każdego z typów danych na typ number.

W tabeli 5. przedstawiono wynik konwersji każdego z typów danych na typ string.

W tabeli 6. przedstawiono wynik konwersji każdego z typów danych na typ boolean.

# Jawna konwersja typów danych

Poniżej opisano sposoby konwersji dowolnych wartości na typy string, number i boolean.

| Oryginalne dane               | Wynik konwersji na typ number                                                                                                    |
|-------------------------------|----------------------------------------------------------------------------------------------------|
| undefined                     | 0                                                                                                    |
| nul 1                         | 0                                                                                                    |
| boolean                       | 1, jeśli oryginalną wartością była true (prawda); 0,<br>jeśli oryginalną wartością była false (fałsz)                                                                                                    |
| Łańcuch<br>zawierający liczbę | Odpowiadająca jej wartość liczbowa, jeśli łańcuch składał<br>się wyłącznie z liczb dziesiętnych, białych znaków,<br>wykładnika, kropki dziesiętnej, znaku + lub - (np. -1.485e2)                                             |
| Inny łańcuch                  | Łańcuchy puste i takie, które nie definiują liczby<br>(z rozpoczynającymi się od $\times$ , $0\times$ czy FF włącznie)<br>sa konwertowane na wartość NaN (ang. not a number)<br>oznaczającą, że nie jest to wartość liczbowa |
| "Infinity"                    | Infinity (nieskończoność)                                                                                                    |
| "-Infinity"                   | -Infinity (minus nieskończoność)                                                                                                    |
| "NaN"                         | NaN                                                                                                    |
| Tablica                       | NaN                                                                                                    |
| object                        | Wartość zwracana przez metodę va lueOf () obiektu                                                                                                    |
| movieclip                     | NaN                                                                                                    |

Tabela 4. Konwersja na typ number

### Tabela 5. Konwersja na typ string

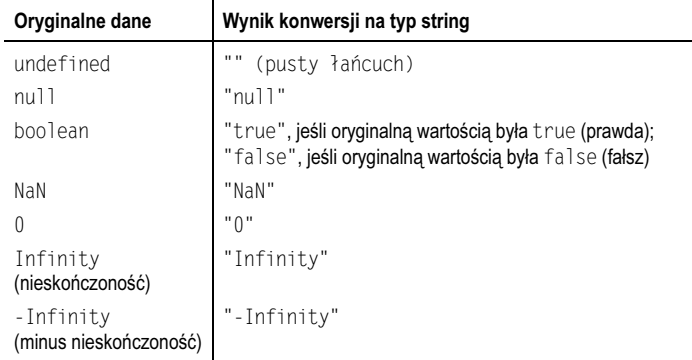

| Oryginalne dane       | Wynik konwersji na typ string                                                                                                    |
|-----------------------|----------------------------------------------------------------------------------------------------|
| Inna wartość liczbowa | Łańcuch odpowiadający tej wartości, dla 944.345 będzie<br>to "944.345"                                                                                                    |
| Tablica               | Lista wartości tablicy oddzielonych przecinkami                                                                                                    |
| object                | Wartość zwracana przez metodę toString() obiektu;<br>domyślnie metoda ta zwraca "[object Object]",<br>ale może być również dostosowana (przykładowo<br>dla obiektu Date metoda ta zwraca czytelną datę, taką jak<br>"Sun May 18 11:38:10 CET 2003") |
| movieClip             | Ścieżka bezwzględna do instancji klipu filmowego,<br>rozpoczynająca się od poziomu dokumentu w odtwarzaczu<br>Flash Player, np. " level0.ball"                                                                                                    |

Tabela 5. Konwersja na typ string — ciąg dalszy

### Tabela 6. Konwersja na typ boolean

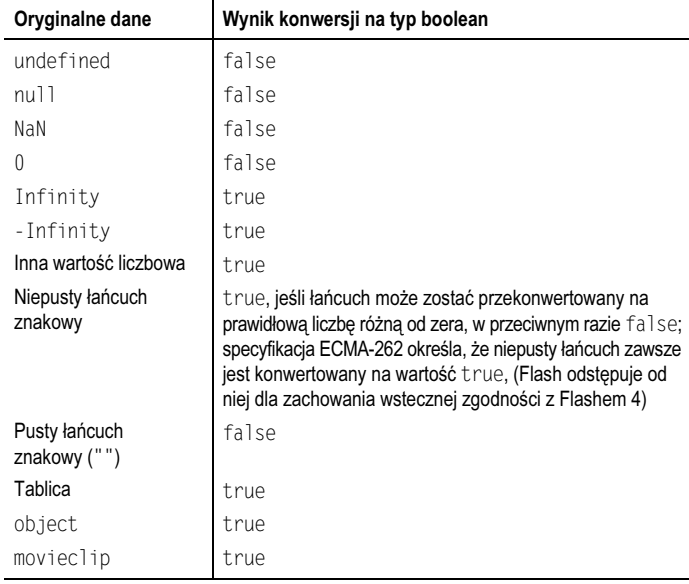

Konwersja na typ string Wartość może zostać przekonwertowana na typ string za pomocą metody toString(), funkcji String() lub przez konkatenację tej wartości z pustym łańcuchem tekstowym:

```
// utworzenie zmiennej zawierającej wartość typu number
var i = 10;
// konwersja zmiennej i na łańcuch tekstowy za pomocą
var a = i.toString(); // toString()

/-
-
"

var c = i + ""
                   // konkatenacji
```
Aby przekonwertować wartość liczbową na łańcuch reprezentujący ją w zapisie szesnastkowym, należy zastosować metodę  $toString()$  z argumentem 16, oznaczającym podstawę systemu liczbowego:

```
var \times = 255;
trace(x.toString(16)); // wyświetli: ff
```
wartość może zostać przekonwertowana na typ *number* za pomocą<br>Wartość może zostać przekonwertowana na typ *number* za pomocą funkcji Number(), parseInt(), parseFloat() lub przez odjęcie zera:

```
// utworzenie zmiennej zawierającej wartość typu boolean.
var flag = true;
// konwersja zmiennej flag na liczbę za pomocą...
var a = Number(flag); // Number()
var b = flag - 0;
                     // odjęcia zera
```
Funkcja parseInt () wybiera z łańcucha znaków pierwszą napotkaną liczbę całkowitą, o ile pierwszym znakiem łańcucha (nie licząc znaków białych) jest prawidłowa wartość liczbowa. W przeciwnym razie zwracana jest wartość NaN:

```
parseInt("la")
                   // zwraca 1
)
FE#I
E



parseInt("wynik: 2000") // zwraca NaN
```
Aby przekonwertować wartość szesnastkową na liczbę dziesiętną, łańcuch zawierający tę wartość powinien rozpoczynać się od 0x:

```
// konwersja łańcucha traktowanego jako liczba szesnastkowa
// (niejawne użycie podstawy 16) daje 255
parseInt("0xFF")
```
Można również podać jawnie podstawę 16 jako drugi argument funkcji parseInt():

```
// konwersja łańcucha traktowanego jako liczba szesnastkowa
// (jawne użycie podstawy 16) daje 255
parseInt("FF", 16)
```
Funkcja parseFloat () zwraca pierwszą liczbę zmiennoprzecinkową napotkaną w łańcuchu tekstowym, o ile pierwszym znakiem łańcucha (nie licząc znaków białych) jest prawidłowa wartość liczbowa. W przeciwnym razie funkcja zwraca NaN:

```
// zwraca 2.5
parseFloat("2.5 to wynik łączny")
// zwraca NaN
parseFloat("Razem: 2.5")
```
wartowersja na typ booleana<br>Wartość może być przekonwertowana na typ *boolean* za pomocą funkcji Boolean():

```
var obj = new Object();
// zwraca wartość true (zgodnie z tabelą 6)
Boolean(ob.i)
```
# Określanie typu danych i klasy

Aby sprawdzić typ danych dowolnej wartości, należy zastosować operator typeof:

```
trace(typeof 11);
                   // wyświetla: "number"
var name = "Jarek";
trace(typeof name)  // wyświetla: "string"
```
Aby sprawdzić czy obiekt należy do określonej klasy, należy użyć operatora instanceof. Poniższy kod przedstawia utworzenie nowej instancji typu Array oraz sprawdzenie, czy należy ona do klasy Array:

```
var list = ["jeden", "dwa", "trzy"];
// wyświetla: true
trace(list instanceof Array);
```
# Typ danych number

ActionScript posiada jeden typ danych, number, reprezentujący zarówno całkowite, jak i zmiennoprzecinkowe wartości liczbowe (w formacie zmiennoprzecinkowym o podwójnej precyzji oferuje on dokładność do 15 cyfr znaczących). Wartość liczbowa składa się z sekwencji cyfr, po której następuje opcjonalna kropka dziesiętna oraz opcjonalny wykładnik:

```
\mathcal{E}3.1415e5 // oznacza 1500000
```
Początkowy znak (+ lub -) jest opcjonalny. Jeśli wartość rozpoczyna się od znaków 0x, jest traktowana jako szesnastkowa, zaś jeśli rozpoczyna się od  $\theta$  — jako ósemkowa:

```
0xCC  // szesnastkowa wartość CC odpowiada liczbie dziesiętnej
       $204
```
W tabeli 7. przedstawiono specjalne wartości typu number.

# Typ danych string

Typ danych string reprezentuje dane tekstowe (litery, znaki interpunkcyjne i inne znaki). Wyrażenie znakowe składa się z dowolnej

Tabela 7. Specjalne wartości typu number

| Wartość          | Opis                                                                                                    |
|------------------|----------------------------------------------------------------------------------------------------|
| NaN              | Wartość zwracana w przypadku wystąpienia błędu podczas<br>operacji liczbowej, takiej jak dzielenie zera przez zero,<br>czy błedu konwersji       |
| Number.MIN VALUE | Najmniejsza reprezentowana wartość liczbowa<br>(wartości mniejsze są traktowane jako 0)                                                          |
| Number.MAX VALUE | Największa reprezentowana wartość liczbowa<br>(wartości większe powodują przekroczenie zakresu<br>i są traktowane jako nieskończoność, Infinity) |
| Infinity         | Dowolna liczba większa niż Number. MAX VALUE<br>(np. wynik przekroczenia zakresu w górę)                                                         |
| -Infinity        | Dowolna liczba większa niż - Number. MAX VALUE<br>(np. wynik przekroczenia zakresu w dół)                                                        |

kombinacji znaków ujętej w pojedynczy lub podwójny cudzysłów. Przykładowo:

```
"Witam na mojej stronie internetowej." // podwójny cudzysłów
'Witam na mojej stronie internetowej.' // pojedynczy cudzysłów
```
Aby w łańcuchu ujętym w podwójny cudzysłów umieścić znak takiego cudzysłowu, należy poprzedzić go znakiem \, co przedstawiono w poniższym przykładzie:

"Powiedziała \"cześć\" i uśmiechnęła się."

Od wersji szóstej Flash Playera możemy włączać do łańcucha tekstowego znaki Unicode, podając ich czteroznakowy szesnastkowy kod liczbowy poprzedzony sekwencją \u. Przykładowo:

\u00A9 // znak "copyright" T(A 5 )

W wersji piątej Flash Playera wszystkie sekwencje Unicode (rozpoczynające się od \u) muszą określać znaki ze zbiorów Latin 1 lub Shift-JIS — pozostałe nie będą wyświetlone prawidłowo.

Dla łatwego wprowadzania najczęściej spotykanych znaków specjalnych, język ActionScript wyposażono w odpowiedni zestaw skrótów, wymienionych w tabeli 8.

| Sekwencja<br>specjalna | Znaczenie                                                                                                    |
|------------------------|----------------------------------------------------------------------------------------------------|
| ١b                     | Znak backspace (o kodzie ASCII 8)                                                                                                    |
| ١f                     | Znak form feed (o kodzie ASCII 12)                                                                                                    |
| ۱n                     | Znak nowej linii (o kodzie ASCII 10)                                                                                                    |
| ۱r                     | Znak powrotu karetki - CR (o kodzie ASCII 13), w systemie Windows<br>razem ze znakiem nowej linii oznacza koniec wiersza                                               |
| ١t                     | Znak tabulacji (o kodzie ASCII 9)                                                                                                    |
| Λ,                     | Pojedynczy cudzysłów                                                                                                    |
| ۱"                     | Podwójny cudzysłów                                                                                                    |
| 11                     | Znak lewego ukośnika (\); sekwencja jest konieczna do wstawienia<br>tego znaku, gdyż w innym wypadku zostanie on zinterpretowany jako<br>początek sekwencji specjalnej |
| $\lambda x$ dd         | Znak strony kodowej Latin 1 o podanym numerze<br>(dd oznacza dwie cyfry szesnastkowe)                                                                                  |
| \udddd                 | Znak Unicode o podanym numerze<br>(dddd oznacza cztery cyfry szesnastkowe)                                                                                             |

Tabela 8. Sekwencje specjalne

Znaki Unicode mogą być tworzone także za pomocą metody String fromCharCode(), do której jako argument należy podać listę oddzielonych przecinkami kodów dziesiętnych lub szesnastkowych żądanych znaków. Przykładowo, poniższe wyrażenie zwraca znak copyright:

String.fromCharCode(169)

Pomimo że Flash Player 6 w pełni obsługuje Unicode, pakiet Flash MX tego nie potrafi. Narzędzie to pozwala na stosowanie wyłącznie znaków ze zbiorów Latin 1, Shift-JIS i MacRoman. Aby użyć znaków innych języków, należy wykonać jedną z poniższych czynności:

- Podczas działania programu użyć metod XML.load () lub LoadVars.load () do wczytania zewnętrznych plików XML lub plików ze zmiennymi zapisanych w formacie Unicode
- Podczas tworzenia kodu zapisać tekst w zewnętrznym pliku tekstowym z rozszerzeniem .as w formacie Unicode, a następ**nie zaimportować go za pomocą dyrektywy** #inc1ude
- Podczas tworzenia kodu stworzyć każdy znak osobno poprzez zastosowanie albo szesnastkowych sekwencji specjalnych albo metody String.fromCharCode()

Przykładowo, poniższy kod ilustruje utworzenie globalnej zmiennej o nazwie euro, która zawiera znak euro. Zmienna ta jest następnie użyta w polu tekstowym price\_txt do wyświetlenia na ekranie.

```
_globals.euro = "\u20AC";
this.createTextField("price_txt", 1, 100, 100, 200, 20);
price_txt.text = "99 " + euro;
```
Gdy prosta wartość znakowa jest stosowana w kontekście wymagającym użycia obiektu String, interpreter ActionScript automatycznie opakuje ją obiektem String. Pozwala to na wywoływanie metod *charAt* () czy *indexOf* () dla łańcucha oraz na sprawdzenie liczby znaków za pomocą właściwości length.

```
var name = "Karol";

#-
+>EE"

:-
'-
L
%
trace(name.length);
                      // wyświetli: 5
```
Pełną listę metod i właściwości, których można używać z łańcuchami znaków można znaleźć w opisie klasy String.

# Typ danych boolean

Typ danych boolean służy do reprezentacji logicznych wartości określających prawdziwość lub fałszywość stwierdzenia. Zatem istnieją tylko dwie wartości tego typu: true (prawda) i false (fałsz). Wartości tego typu są najczęściej stosowane w pętlach i instrukcjach warunkowych.

# Typy danych null i undefined

ActionScript zawiera dwa typy reprezentujące brak danych: null i undefined, których jedynymi wartościami są odpowiednio null  $i$  undefined.

Wartość undefined jest zwracana przez interpreter automatycznie, jeśli zmienna, właściwość czy element tablicy, do którego nastąpiło odwołanie nie ma jeszcze przypisanej wartości.

W przeciwieństwie do tego, wartość null jest używana przez programistów do zaznaczenia, że zmienna, właściwość czy element tablicy celowo nie ma przypisanej wartości.

 $\operatorname{\sf Warto}$  zwrócić uwagę na fakt, że <code>null</code> i <code>undefined</code> są przez operator porównania (==) traktowane jako równe. Aby jednoznacznie je rozróżnić, należy zastosować operator ścisłej równości, który jest oznaczany trzema znakami równości (===). Operator ten przed porównaniem wartości sprawdza czy oba wyrażenia są tego samego typu.

# Typ danych object

W języku ActionScript typ object służy do przechowywania zbiorów logicznie powiązanych ze sobą danych (nazywanych właściwościami) oraz funkcji (nazywanych metodami). Więcej informacji na ten temat można znaleźć w rozdziale "ActionScript zorientowany obiektowo" niniejszej książki.

# Typ danych function

Typ danych function reprezentuje funkcje języka ActionScript. Są to fragmenty kodu, których można używać wielokrotnie (w niektórych językach są nazywane podprocedurami). Więcej informacji na ten temat można znaleźć w rozdziale "Tworzenie i używanie funkcji".

# Typ danych movieclip

Typ danych movieclip reprezentuje klipy filmowe, podstawowe pojemniki Flasha. Klipy filmowe są stosowane tak samo jak obiekty, ale należą do osobnego typu danych ze względu na sposób, w jaki interpreter przydziela i zwalnia ich zasoby (patrz http://moock.org/ asdg/technotes/movieclipDatatype/). Więcej informacji na ten temat można znaleźć w rozdziale "Używanie klipów filmowych" niniejszej książki.